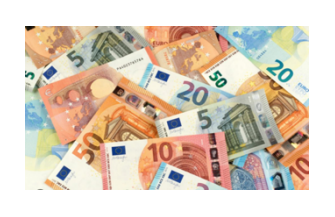

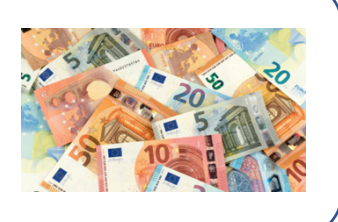

Pour vérifier si un billet de banque est vrai ou pas, il « suffit » de vérifier l'ensemble des éléments réfléchissants, la qualité du papier, etc…

Mais bien sûr, ça ne suffit pas. Les maths sont encore cachées derrière tout ça !!!

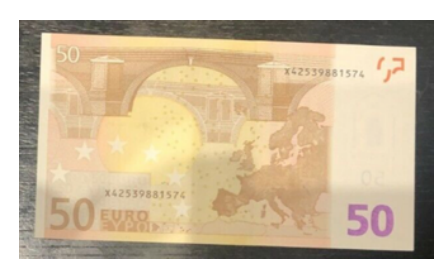

## **Avant 2013**

Sur les vieux billets de banque en euros, on trouve un numéro de série composé d'une lettre et de onze chiffres. Ce numéro est un des moyens de contrôle pour savoir si le billet est faux ou pas.

Les pièces en euros possèdent une face nationale indiquant le pays émetteur (qui n'est pas nécessairement le pays de frappe), les billets en euros ont leurs deux faces communes à tous les pays.

À la place, l'identification du pays émetteur est encodée par une lettre. Les dix-huit États membres de la zone euro ainsi que le Danemark, le Royaume-Uni et la Suède ont un code. Les sept autres pays membres de l'Union européenne (Bulgarie, Croatie, Hongrie, Lituanie, Pologne, République tchèque et Roumanie) hors de la zone euro n'ont pas reçu de code.

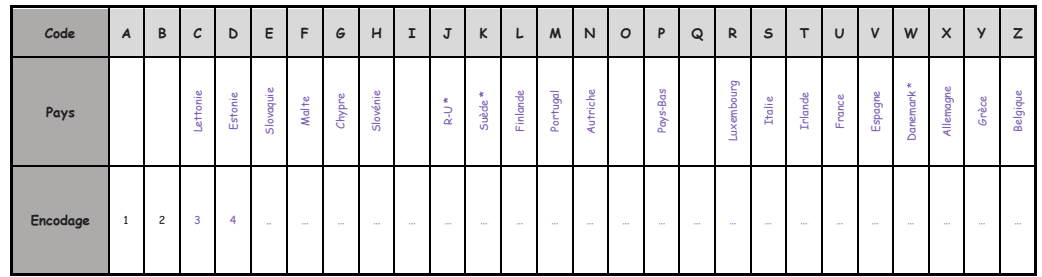

### **Exemple :**

Sur le billet de cinquante euros ci-dessus, on peut lire : X42539881574

Ce billet a été imprimé en Allemagne (X).

Chaque lettre du tableau précédent va être remplacée par son rang dans l'ordre alphabétique (donc le X est l'équivalent du 24).

On obtient ainsi le numéro : 2442539881574

On calcule la somme des chiffres de ce nombre :  $2 + 4 + 4 + 2 + 5 + 3 + 9 + 8 + 8 + 1 + 5 + 7 + 4 = 62$ .

Jusque-là, tout va bien…

Maintenant, il va falloir effectuer la division euclidienne de cette somme par 9 et **vérifier que le résultat est 8** ! Et oui, pas si facile de devenir un faux-monnayeur !

Or,  $962 = 9 \times 6 + 8$ . Le reste est donc bien **8**. On peut donc en conclure que ce billet est « peut-être »

vrai.

Il reste à vérifier tous les autres éléments importants.

#### **Exercice :**

Vérifier que ce vieux billet a un numéro de série correct.

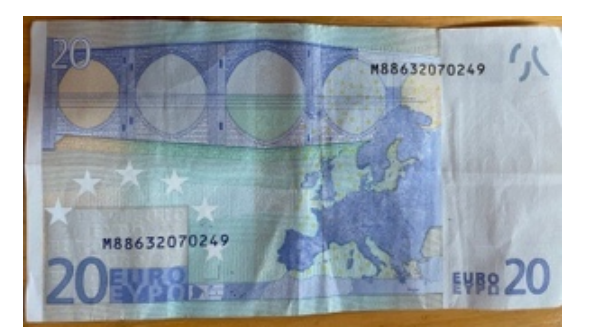

## **Depuis 2013**

A partir de 2013, afin de stopper la fraude, de nouveaux billets européens sont arrivés dans chaque pays, avec une norme et des spécificités bien plus compliquées à imiter et un numéro de série plus difficile à décoder. Il est devenu quasi-impossible de créer par soi-même un faux billet.

Pour les nouveaux billets, il y a deux lettres suivies de dix chiffres.

La première lettre correspond toujours au pays d'origine et la deuxième à l'imprimeur. Ceci permet de retracer l'origine du billet.

## **Le dernier chiffre est une clé́ de contrôle.**

## **Méthode de vérification du billet :**

On remplace d'abord les deux lettres par leurs rangs dans l'alphabet. On prend le numéro composé par les deux lettres et par les 9 premiers chiffres. On obtient un nombre composé uniquement de chiffres, et on calcule la somme de tous ces chiffres. On calcule ensuite le reste de la division euclidienne de cette somme par 9. Jusque-là, ça ressemble beaucoup à la méthode des vieux billets  $\bullet$ . Mais ça se complique !

La clé́ s'obtient en calculant la différence de 7 par le reste obtenu précédemment. **Cas particulier** : Si le résultat est -1, la clé est 8. Si le résultat est 0 la clé est 9.

## **La clé de contrôle est toujours un nombre compris entre 1 et 9.**

Vous avez tout compris bien sûr !!!

## **Explication par un exemple :**

On considère un billet dont le numéro est UC7242537655.

La clé de contrôle de ce billet est 5 (le tout dernier chiffre).

La lettre U correspond au nombre 21 et la lettre C correspond au nombre 3.

Le nombre **sans la clé́**associé au billet est donc 2 1 3 7 2 4 2 5 3 7 6 5.

La somme de tous ces chiffres est :  $2+1+3+7+2+4+2+5+3+7+6+5 = 47$ 

On calcule le reste de la division euclidienne de ce nombre par 9.

 $47 = 9 \times 5 + 2$  Le reste est égal à 2.

Dernière étape : On calcule 7 − 2, le résultat est 5.

Donc la clé est 5 ce qui est bien le même numéro que sur le billet. Ce numéro de série est correct.

### **Exercice :**

Afin de bien comprendre la méthode. Vérifier la validité du billet de 10 € en haut de cette fiche.

Sur la fiche jointe, choisir un billet au hasard et vérifier que le numéro de série est correct.

Vous connaissez maintenant UN moyen de vérifier si un billet est vrai ou pas. Si cela vous intéresse voici un lien pour voir toutes les autres normes d'un billet de banque

https://numismativy.fr/dossier/e uro\_billets/visuels/euro\_billet\_c aracteristiques.html

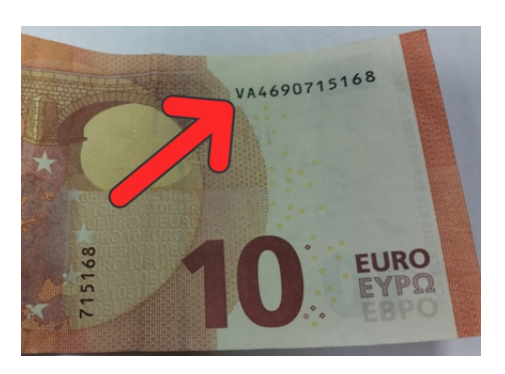

#### **A vous de jouer**

### **Ouvrir la feuille de tableur intitulée « billets tableur.xls »**

### **Tableau 1 : le code PAYS**

- a) Noter « 1 » dans la cellule B6.
- b) Par recopie automatique (le petit carré noir en bas à droite de la cellule), compléter la colonne B du tableau. On obtient ainsi la suite des nombres entiers de 1 à26.

## **Tableau 2 : Vieux billets : Vérification du code**

- a) Dans la cellule H6, écrire le numéro de série du billet ci-contre.
- b) Complétez manuellement les cellules de I6 à U6 Mettre 04 pour la lettre D par exemple.

Voir explication en annexe pour plus de rapidité à cette question.

- c) Dans la cellule V6, écrire une formule permettant de calculer la somme des 13 chiffres précédents la clé.
- d) Dans la cellule W6, écrire une formule permettant de calculer le reste de la division euclidienne de la somme obtenue en W24 par 9.
- e) Dans la cellule X6, écrire une formule qui permet de répondre VRAI si le reste trouvé est 8 et de répondre FAUX sinon.
- f) Vérifier la validité des numéros de série suivants : V06502687699 P1658976048998 T2086543295364 P07343903377
- g) De quel(s) pays peut provenir le billet dont les numéros (après la lettre) sont : 4 9 2 0 4 2 0 7 8 7 8
- h) Inventer un numéro de série valide d'un billet qui aurait été fabriqué en Slovaquie.
- i) Une tache de café est tombée sur un billet de 10€ sur lequel est écrit U 1 1 0 4 8 4 7 7 9 7. Il manque le dernier chiffre. Quel est ce chiffre pour que le billet soit vrai ?

## **Fonction SOMME**

Permet de faire la somme de toutes les valeurs demandées

=SOMME (valeur 1 ; valeur 2.....)

On peut aussi écrire  $=$  valeur1 + valeur 2+ ....

# **Fonction MOD**

Permet de donner le reste de la division euclidienne d'un nombre par un autre. =MOD(nombre à diviser ; diviseur)

## **Fonction ST**

C'est une fonction pour vérifier si une condition est vraie ou fausse

=SI(égalité à vérifier ; quelle est la réponse attendue si c'est vérifié ; quelle est la réponse attendue sinon)

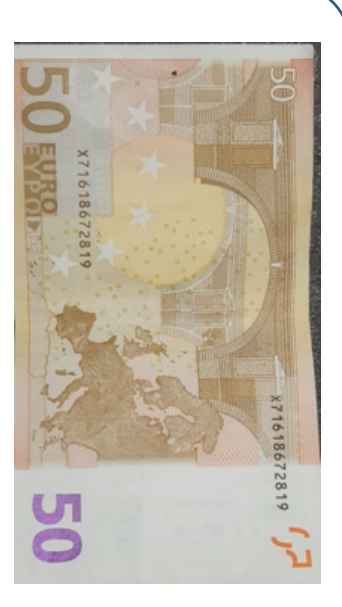

## **Tableau 3 : Nouveaux billets : Pour les experts du faux-monnayage :**

La ligne 24 est un exemple avec un billet de numéro de code : LX4253988150

- a) Dans la cellule H25, écrire le numéro de série du billet choisi.
- b) Complétez manuellement les cellules de I25 à V25. Mettre 04 pour la lettre D par exemple.
- c) Dans la cellule W25, écrire une formule permettant de calculer la somme des 13 chiffres précédents la clé.
- d) Dans la cellule X25, écrire une formule permettant de calculer le reste de la division euclidienne de la somme obtenue en W25 par 9.
- e) Dans la cellule Y25, écrire une formule permettant de calculer la soustraction de 7 par le reste obtenu en W24.
- f) Dans la cellule Y25, écrire =SI(Y24>0;Y24;SI(Y24=-1;8;SI(Y24=0;9))) Cette formule permet de donner la clé 8 si le résultat est -1 et 9 si le résultat est 0.
- g) Dans la cellule Z25, écrire une formule permettant de dire VRAI si le résultat en Y25 est égal à la clé proposée sur le billet.
- h) Vérifier les numéros des billets de 10€ de la fiche.

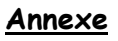

Lorsqu'un nombre (ou numéro) est écrit dans une seule cellule, on peut le découper en plusieurs cellules :

> D12345678974  $0$  4 1 2 3 4 5 6 7 8 9 7 4

- Copier-coller le numéro dans la cellule I6 (en remplaçant la lettre par son numéro, sans oublier les 0).
- Mettre un espace entre chaque chiffre.
- Sélectionner la cellule
	- $\rightarrow$  Aller dans Données
	- $\rightarrow$  Texte en colonne
	- à Sélectionner « espace »
	- $\rightarrow$  OK

# **Billets de banque**

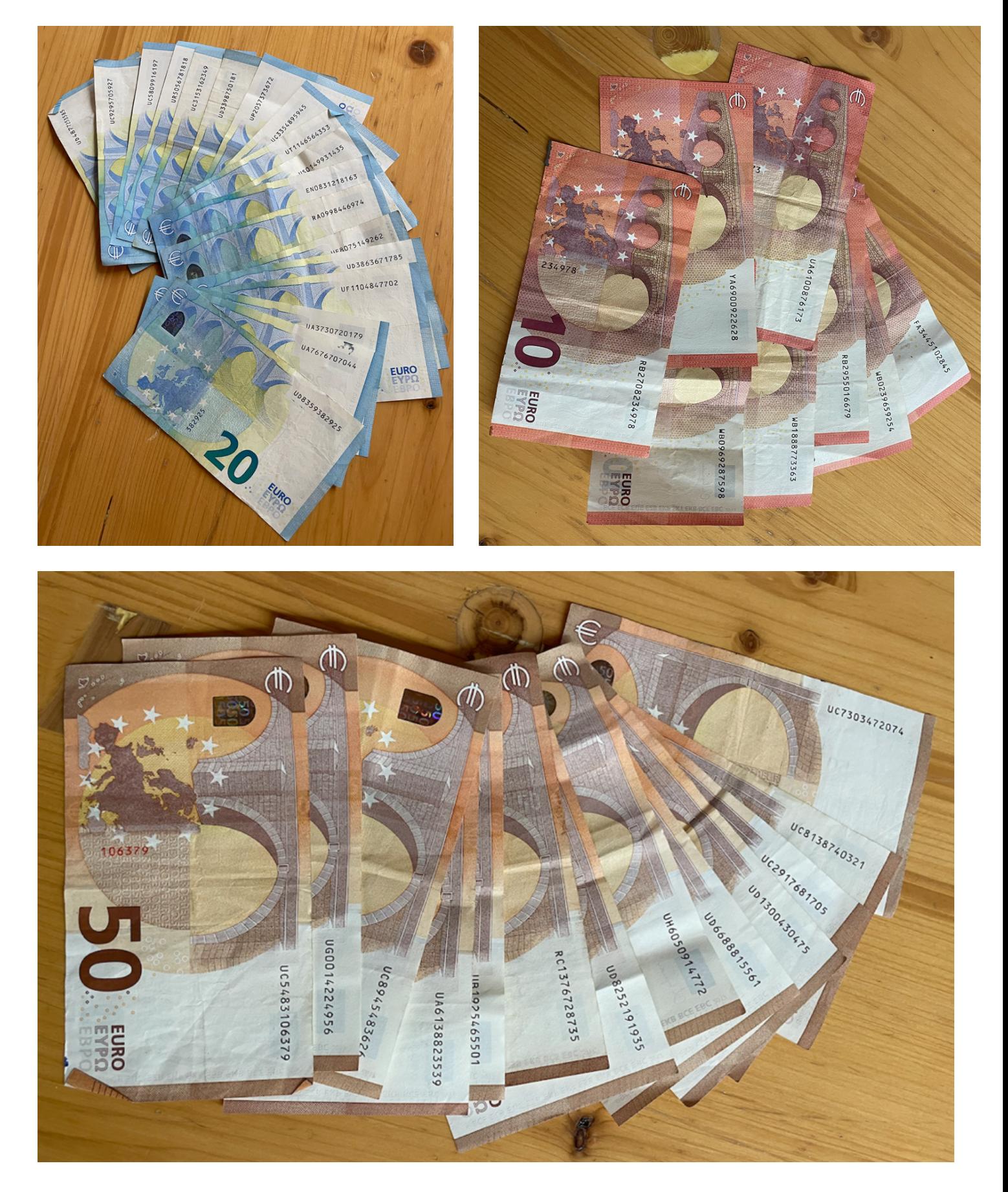